# **Laboratorios virtuales remotos para el aprendizaje práctico de asignaturas de ingeniería**

F. Torres, F. Candelas, S. Puente, F. Ortiz, J. Pomares, P. Gil, M. Baquero, A. Belmonte. Departamento de Física, Ingeniería de Sistemas y Teoría de la Señal. Universidad de Alicante. Ap. Correos 99, 03080 Alicante.

## **Resumen**

*En este artículo se muestra el impacto de los laboratorios virtuales en el proceso de enseñanza-aprendizaje. Se muestran las ventajas y e inconvenientes de estos sistemas en las asignaturas de ingeniería. El estudio y análisis detallado en este artículo ha sido realizado con alumnos de las titulaciones de informática de la Universidad de Alicante. Se podrá comprobar como el alumno recibe con satisfacción la oportunidad de realizar prácticas de forma remota. Se evidenciará, por otra parte, la necesidad de realizar un control sobre el acceso al sistema de forma remota para comprobar la realización de la práctica por parte del alumno.* 

## **1. Introducción**

En este artículo se van a describir las distintas posibilidades que ofrece el laboratorio virtual *RoboLab* desarrollado en el Departamento de Física, Ingeniería de Sistemas y Teoría de la Señal de la Universidad de Alicante para el aprendizaje de asignaturas de ingeniería desde el punto de vista de su aplicación en el proceso de enseñanza-aprendizaje. El principal propósito de este laboratorio virtual es permitir el acceso a todo el alumnado a equipamiento robótico que se dispone de forma muy limitada debido a su alto coste.

En muchas ocasiones, el contenido de las clases prácticas en asignaturas de ingeniería se ve limitado por los recursos disponibles en los laboratorios. Estas limitaciones pueden ser evitadas en parte mediante la utilización de nuevas tecnologías como Internet o realidad virtual aplicadas para el desarrollo de laboratorios virtuales [6]. El estudio mostrado no sólo describe la funcionalidad del laboratorio virtual, sino que también muestra el impacto que tiene sobre el progreso en el aprendizaje del alumno. Con este objetivo se realiza una comparación entre el uso de estos laboratorios y el aprendizaje convencional.

Un laboratorio virtual permite realizar distintos ejercicios prácticos por el alumnado, obteniendo una simulación como si el propio alumno se encontrara físicamente en el laboratorio junto al robot. Esto no sólo asegura el correcto uso del robot, mostrando convenientemente los mensajes al usuario, sino también el obtener una autoevaluación por parte del alumno de los conocimientos adquiridos. Este último aspecto se consigue por medio de ejercicios prácticos que pueden ser realizados desde cualquier ubicación con sólo disponer de conexión a Internet.

El estudio se va a desarrollar sobre un perfil de estudiante de ingeniería y revela datos interesantes que han de ser tenidos en consideración cuando se desean aplicar nuevas tecnologías en la educación, tanto por la limitación física en el uso de los equipos que suponen como por el impacto en el aprendizaje. Se comparan los resultados en el aprendizaje de distintos alumnos, al emplear o no laboratorios virtuales. Se visualizarán estos datos, junto con las conclusiones así como una serie de propuestas para la correcta utilización e implantación de laboratorios virtuales.

#### **2. Descripción del sistema**

Los únicos medios requeridos por el estudiante son un computador personal conectado a Internet y el software adecuado; un cliente navegador de Internet, Java y VRML (Virtual Reality Modelling Language), un software para escenarios de realidad virtual [5,7]. Con este software instalado, para hacer uso del laboratorio virtual sólo es necesario conectarse con un servidor Web situado en la Universidad de Alicante (http://www.disclab.ua.es/robolab).

Las prácticas se realizan sobre el sistema simulado en el programa navegador del estudiante, y después se pueden probar los resultados sobre el sistema real. Esto garantiza el buen uso del sistema real, ya que el simulador comprueba que todos los parámetros son correctos y que el sistema no corre ningún riesgo de estropearse, lo que aumenta la vida útil de los equipos dedicados a prácticas.

La simulación se basa en el software VRML, mientras que la teleoperación se puede realizar de tres maneras diferentes: por medio de una secuencia de video off-line que el usuario recibe cada vez que ejecuta una lista de comandos, mediante una realimentación de flujo de vídeo online, o por medio de una realimentación en tiempo real de información sobre los parámetros básicos del robot.

En la actualidad el ancho de banda de los accesos comunes de Internet limita considerablemente la transmisión de imágenes de video de forma on-line. La solución adoptada para lograr una teleoperación fluida se basa en transmitir la información sobre los parámetros básicos que describen la ubicación del robot (posición de sus articulaciones) en el laboratorio real. Esta información se utiliza para actualizar los gráficos dibujados en el interfaz de realidad virtual de un usuario de forma on-line. Con este método el estudiante observa una simulación del robot que representa el estado real del robot, en contraste con una simulación basada en un modelo matemático,.

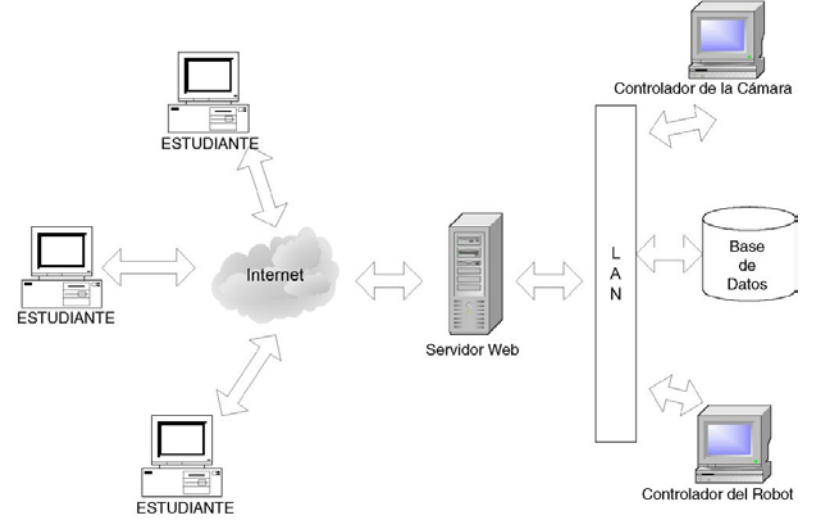

**Figura 1.** Arquitectura del sistema

La Figura 1 muestra los diferentes equipos que componen el sistema del Laboratorio Virtual. Dichos equipos se pueden organizar en dos partes bien definidas conectadas a través de Internet: el computador del estudiante y el equipamiento presente en el laboratorio real. Los siguientes puntos describen con mayor detalle las características y funciones de cada equipo.

#### *2.1 Equipos presentes en laboratorio*

Dentro del equipamiento presente en el laboratorio destaca el robot modelo Scorbot er-ix de la casa Eshed Robotec Ltd. Se trata de un brazo robot con cinco grados de libertad más una pinza. Este robot es gobernado por un controlador. Un ordenador PC actúa como "servidor del robot", cuyas funciones son gestionar los comandos enviados al robot y obtener la información sobre su estado actual, para permitir la teleoperación en tiempo real.

Otros equipos del sistema son "un servidor de base de datos", que almacena información sobre los usuarios y sus prácticas, y un "servidor de video" que genera los flujos de vídeo sobre el área de trabajo para la teleoperación mediante flujo de video. El servidor de video está conectado a una cámara motorizada, de forma que sea posible controlar su orientación y zoom de forma remota.

Los distintos servidores situados en el laboratorio se conectan mediante una LAN Ethernet. Excepto el robot y su controlador, el resto de elementos presentes en el laboratorio son de fácil adquisición y bajo coste.

#### *2.2 Interfaz de usuario*

Los estudiantes pueden usar todas las funciones que proporciona el laboratorio virtual mediante el uso de un applet de Java incrustado en una página web [2]. Además, el entorno de simulación usa VRML (este tipo de lenguaje estándar de Internet permite modelar un entorno tridimensional (robot y su espacio de trabajo) y al mismo tiempo proporciona una interfaz de usuario que permite modificar los diferentes puntos de vista del robot durante el proceso de simulación [1,8,9]. Para poder ejecutar este applet y el lenguaje VRML se hace preciso que el estudiante haya instalado previamente en su computadora un navegador que permita la ejecución de lenguaje Java y VRML.

En la figura 2 se muestra el applet de Java con diferentes opciones de comandos que permiten controlar el movimiento simulado del robot, y una ventana VRML en la cual se presenta el actual estado de la simulación [3,4].

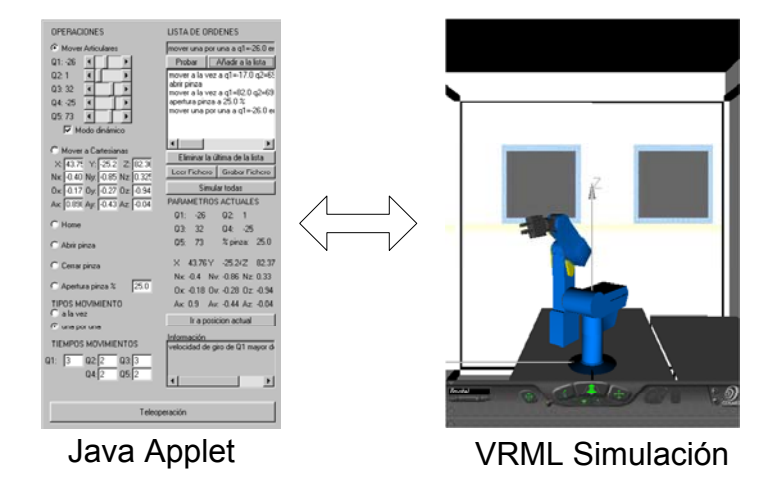

**Figura 2.** Funcionamiento del sistema.

La simulación permite a los estudiantes determinar si se ha ejecutado correctamente una secuencia de comandos. De este modo, se evita que los estudiantes puedan dañar el robot real al introducir movimientos no deseados; así gracias al simulador, los estudiantes son capaces de obtener secuencias de ejecución de movimientos correctas y a partir de éstas, obtener una ejecución remota del robot. Para comprobar que el movimiento del robot real se ha llevado a cabo, el simulador dispone de una opción de teleoperación que muestra la secuencia de video del robot real ejecutando los movimientos correctos. La ejecución se puede evaluar de tres maneras distintas:

- Los estudiantes obtienen una secuencia de video después de la ejecución. La secuencia de video puede ser vista mediante un reproductor multimedia estándar. Si el estudiante selecciona esta opción no se permite la teleoperación en tiempo real.
- Los estudiantes obtienen una secuencia de video comprimida generada al mismo tiempo que el robot ejecuta la lista de movimientos correctos. En este modo, se establece una conexión entre el servidor de video y la computadora del estudiante. Esta opción permite la teleoperación en tiempo real si el ancho de banda de la red que conectan servidor de video y computadora es lo suficientemente grande.
- La simulación en VRML se actualiza en tiempo real con la información recibida del servidor-web durante la ejecución de los movimientos por el robot real. Esta opción permite teleoperación en tiempo real.

Con este proceso de simulación se está garantizando el uso correcto del robot real, así las prácticas son primero ejecutadas con el simulador, y sólo la lista de movimientos correctos serán comprobados en el robot real. De este modo, el servidor web verifica que todos los parámetros y comandos ejecutados proporcionen movimientos adecuados que no dañen el robot incrementando su ciclo de vida.

En la figura 3 se muestra el laboratorio virtual desde el cual se realizan las prácticas. Este laboratorio está disponible para todos aquellos alumnos que no dispongan de ordenador en casa o en el trabajo, o quieran realizar la simulación apoyándose en las explicaciones dadas por el profesor.

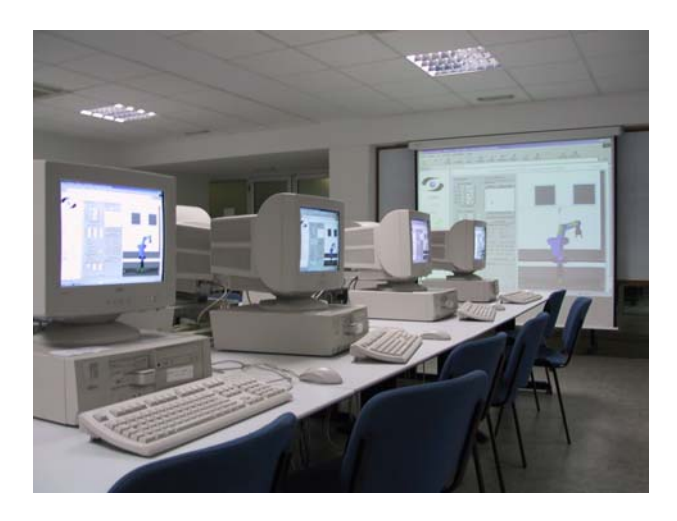

**Figura 3.** Laboratorio virtual remoto.

### **3. El aprendizaje por medio de laboratorios virtuales**

Los resultados evaluados están formados por el conjunto de estudiantes que han realizado las prácticas desde su casa o desde el laboratorio de la Universidad. Para ello se han considerado 52 estudiantes matriculados en la asignatura "Tecnología y Control de Robots y Sistemas Sensoriales" que se imparte en la Escuela Politécnica Superior de la Universidad de Alicante para la consecución de los títulos en Informática. Con este conjunto de estudiantes se ha realizado un estudio estadístico de los resultados obtenidos a la hora de resolver cuestiones

técnicas por medio del laboratorio virtual. Los resultado obtenidos se han medido utilizando tests conjuntamente con la evaluación del profesor.

El gráfico de la figura 4.a muestra el tiempo medio requerido por los estudiantes para resolver cada experimento. En la figura 4.b, se observa que el 38% de los estudiantes han elegido realizar las prácticas desde sus propias casas, en contraste con el 62% que ha preferido realizarlas en el laboratorio de la Universidad. Para realizarlas se deben conectar a Internet, y de esta manera, acceder al laboratorio remoto donde se encuentra disponible el robot a través de la web.

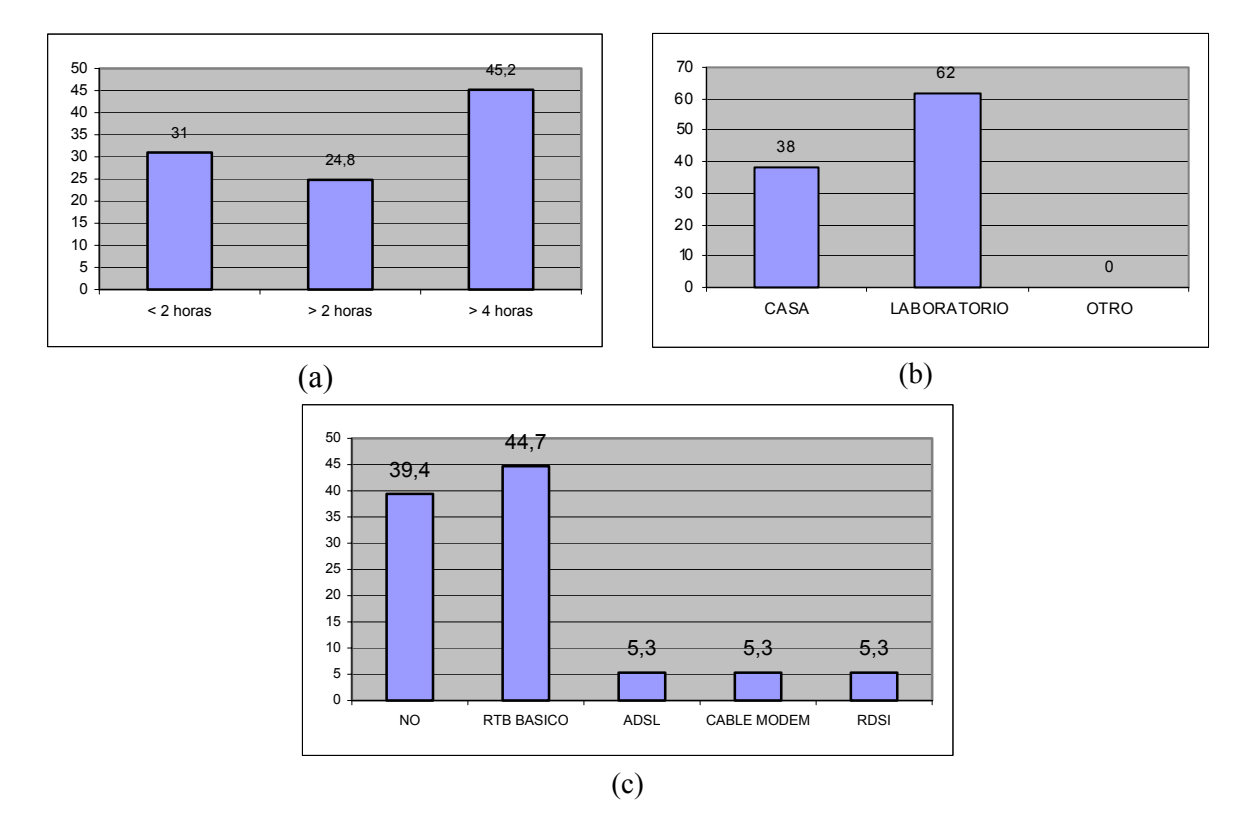

**Figura 4**. a) Tiempo medio requerido para resolver los experimentos. b) Lugar donde se han realizado las prácticas. c) Distribución de las conexiones a Internet disponibles.

Un numero bastante importante de alumnos manifestó que la elección del laboratorio de la Universidad para realizar las prácticas se debió al hecho de que consideran esencial las explicaciones del profesor, algo que puede chocar en principio con el propósito del sistema. La figura 4.c muestra los distintos tipos de conexión que los estudiantes han usado para realizar las prácticas cuando se conectan desde sus hogares, en base a esta información podemos obtener un dato importante: el 61% de los estudiantes de las titulaciones de informática en la Universidad de Alicante disponen de algún tipo de acceso a Internet.

La mayoría de los estudiantes realizó su conexión al laboratorio virtual, para realizar sus prácticas, durante la tarde (60,3%), así mismo un pequeño porcentaje las ha realizado durante la noche (11,3%) en contraste con el 28,4% que las realizó durante la mañana.

Del 56% de estudiantes que realizaron la práctica desde el laboratorio de la Universidad, el 63% considera las explicaciones del profesor esenciales, mientras que el 37% no las considera relevantes, considera suficiente el manual proporcionado para la realización de las prácticas. Además, cuando se les preguntó sobre el método de evaluación los resultados obtenidos fueron: el 93,2% prefiere el método tradicional en contraste con el 6,8% que prefiere la corrección automática.

La evaluación de una primera práctica ofreció unos mejores resultados en los alumnos presenciales respecto a los que realizaron la conexión remota. Después de un amplio estudio de las causas se dedujo que el acceso remoto por parte de los alumnos debía ser más controlado. El requerimiento de unos pasos mínimos de realización o la exigencia de tiempos mínimos de conexión para los alumnos no presenciales lograron mejorar los resultados de las prácticas posteriores, igualándolos prácticamente con los alumnos que acudían al laboratorio.

#### **4. Conclusiones**

En este artículo se ha presentado un laboratorio virtual para el aprendizaje de asignaturas de robótica en ingeniería y se ha descrito su impacto sobre el aprendizaje del alumnado. El uso de laboratorios virtuales en Internet es gratamente aceptado por los estudiantes, especialmente por aquellos que estudian titulaciones en informática.

Una de las conclusiones más importantes que se pueden obtener a partir de los estudios mostrados es que los laboratorios virtuales pueden servir como complemento al profesor y a la enseñanza tradicional, pero nunca suplantar a esta última. Los resultados descritos muestran la preferencia de los estudiantes de disponer de un acceso personal con al profesor y la posibilidad de tener, como complemento, un acceso remoto a los laboratorios de la Universidad, por la flexibilidad de horarios que esto supone. Un control y monitorización de la ejecución remota de las prácticas permite mejorar los resultados.

Otro aspecto que es valorado por un gran número de estudiantes es la posibilidad de acceder a robots, un recurso muy limitado, a los que no podría tener acceso todo el alumnado sin la utilización de tecnologías como la descrita en este artículo.

Otra conclusión que se puede deducir es que en la actualidad el uso de Internet no está tan expandido como cabría pensar sobre el alumnado de las titulaciones en informática. De hecho, este aspecto debe ser tenido muy en consideración ya que sólo el 63% dispone de conexión a Internet en su casa. Sin embargo, la gran aceptación de estos sistemas como soporte para el aprendizaje, hace que en la actualidad se siga trabajando en la mejora de las capacidades del laboratorio virtual descrito.

#### **Agradecimientos**

Deseamos agradecer al Instituto de Ciencias de la Educación (ICE) de la Universidad de Alicante por financiar el proyecto educacional: "Red Docente: laboratorios virtuales remotos para el aprendizaje práctico de asignaturas de ingeniería".

# **Referencias**

- 1. Burdea, G. C., The Synergy Between Virtual Reality and Robotics. *IEEE Trans. on Robotics and Automation*, Vol. **15** Num. **3** (1999) pp. 400-410.
- 2. Campus Virtual. *University of Alicante*. https://cv1.cpd.ua.es/. 2000.
- 3. Digital Library Project University of Pennsylvania. http://www.digital.library.upenn.edu/. 2000.
- 4. Dormido, S., Sánchez, J., Morilla, F, Laboratorios virtuales y remotos para la práctica a distancia de la automática. *Actas de las XXI Jornadas de Automática* (Universidad de Sevilla,2000)*.*
- 5. Puente, S.T., Torres, F., Ortiz, F.G., Candelas, F.A., Remote Robot Execution through WWW Simulation. *Proceedings 15th International Conference on Pattern Recognition, ICPR'2000.* (Barcelona, 2000).
- 6. Sebastián, J., García, D., Santos, D., Campoy, P. Proyecto Títere. Realización de Prácticas de Laboratorio en Puestos de Trabajo Remotos mediante la Transmisión de Imágenes por Red Telefónica Conmutada. *Proceedings de XIX Jornadas de Automática,* (1998) Girona, pp. 21-26.
- 7. Torres, F., Candelas, F. A., Pomares, J., Puente, S. T., Ortiz, F.G., Gil, P, Laboratorio virtual remoto para la enseñanza de robótica. *III Jornadas de trabajo enseñanza via internet/web, EIWISA'02*. (Universidad de Alicante, 2002 ) pp. 65–69.
- 8. Torres, F., Puente, S.T., Canovas, J., Mangas, J., Martinez-Larraz, C, Web teleoperation of robots with simulation feedback. *Telemanipulator and Telepresence Technologies VIII*, *Proceedings of SPIE*. (Newton, U.S.A.). Vol. **4570** (2001), pp. 105-112.
- 9. Virtual Reality Modelling Language Society. http://www.vrml.org.